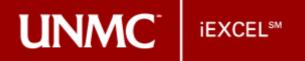

## Assemble a Skeleton!

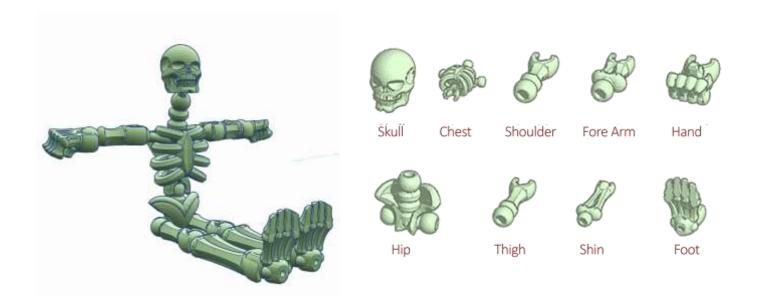

## o TOOL

TinkerCAD – 3D CAD Design Tool. www.tinkercad.com

## PREREQUISITES

- -A free Autodesk account.
- -TinkerCAD works best with Google Chrome and Mozilla Firefox web browsers.

## • TASK

Using the skeleton presets available in TinkerCAD, assemble a humanskeleton in the workspace by using Move, Rotate and Scale functions. To take it further, you may pose the skeleton; for example, make it sit on a chair.